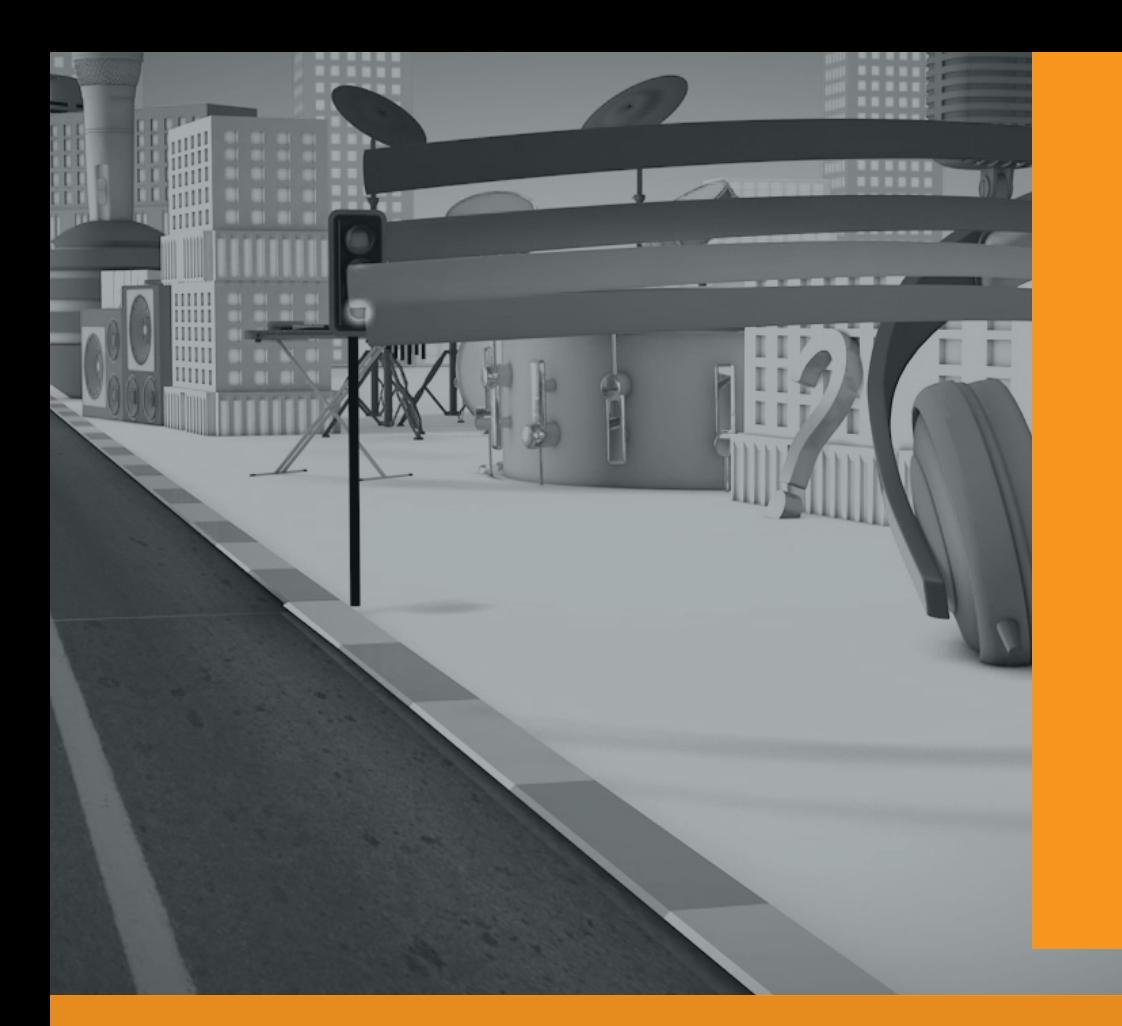

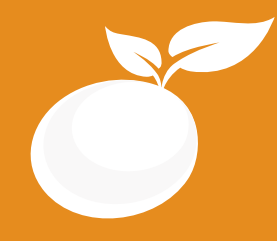

www.orangevfx.com training@orangevfx.com

## **BROADCASTDESIGN BROCHURE**

Course Outline, Class Schedule, Cost & System Requirements

Training Centre +234-814-771-9409

Orange VFX Studios, Top Floor, Babani Villa, 34 Ajose Street, Lawanson, Surulere, Lagos, Nigeria.

7 April 2017

All published prices and syllabi are subject to change without prior notice. In such circumstances where we have to cancel you will be given as much notice as possible and either a free transfer to another course date or a full refund of fees paid. Bookings may be made by online or email or phone. Phone bookings must be confirmed in writing upon request. Please quote purchase order numbers where applicable. Student cancellation must be made in writing and received by Orange VFX Training and may attract additional charges School by the due date. If you do not attend a course, and you have not previously informed us in writing, the full course fee remains payable.

# **Contents**

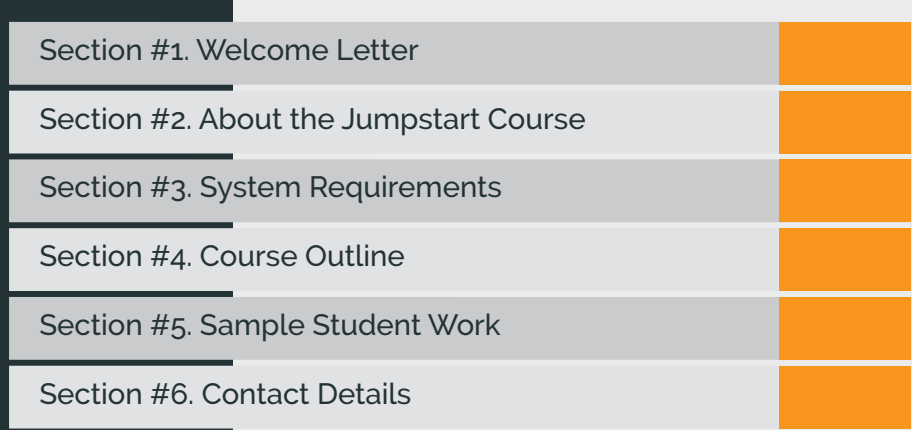

Our mission is to provide a practical and affordable training experience that meets each student's interests, abilities and needs within a robust curricular framework while inspiring creativity.

Dear Prospective Student,

Thank you for showing interest or applying for our training courses on: 3D Animation Jumpstart,3D Character Design, 3D CharacterActing, Motion Graphics, Video Editing, Broadcast Design, Cinematography and 3D Digital Sculpting.

You have made the right choice. Orange is Nigeria's leading provider of 3D animation, motion graphics, training and visual effects services. As our student you willenjoythe benefits oflearning from seasoned professionals with lots of experience. We employ a practical hands-on approach to learning.

We strive to promote and support student development and organizational effectiveness byproviding high-quality educational training. Our course sare practical and designed to meet individual, group or departmental, and institutionalneeds and objectives. We work hard to enhance individual learning and development as the means for creating a better workplace environment and for building a stronger industry in West Africa.

Once again thank you for choosing Orange. We hope you have an awesome learning experience.

Best regards,

RichardEO

Richard Oboh Creative Director/Corporate Head

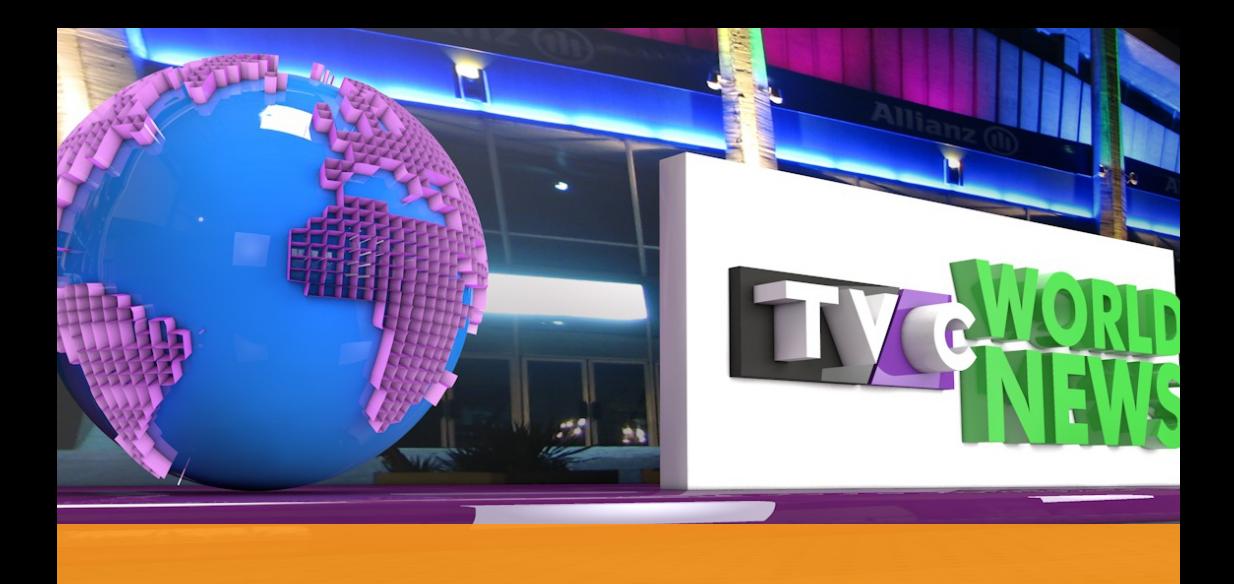

## ABOUT BROADCAST DESIGN

In this 4 weeks Cinema 4D Broadcast design course, we'll cover how this intuitive 3D package can be used for creating amazing still images for print and breathe taking video for broadcast, TV, web and film.

In this course we will cover modeling techniques for creating bespoke models, typography and objects. We'll also cover animation, lighting and camera techniques. The course covers an introduction to BodyPaint 3D and how best to texture your models and type. We'll show you the software's tight integration with Adobe products as well as other leading compositing and video products. We'll work through the best rendering and export techniques

#### **Who is this course designed for?**

If you are a graphic professional, student or just an enthusiast who want to enhance your 3D motion design skills then this course is for you. Experienced users will also benefit from the many tips and tricks and special exercises.

**Duration** 4 weeks

#### Price N120,000

#### **Days**

Mondays to Fridays

#### Time

Morning(9am-11am, 11am-1pm) Afternoon (1pm-3pm, 3pm-5pm) Evening (5pm-7pm)

#### Study Mode

Full Time (weekends also available)

> **Software** Maxon Cinema 4D

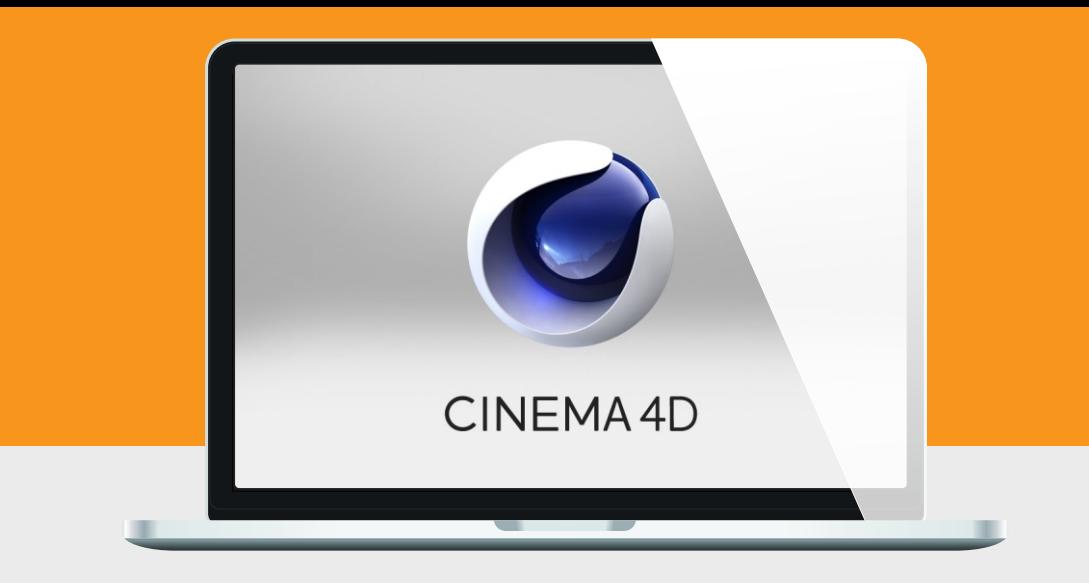

## System Requirements

Students should bring their laptops which should meet or exceed the following hardware configurations.

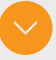

- · Windows® 10, Windows® 8, Windows® 7, Vista or XP
- 32-bit/64-bit Intel or AMD multi-core processor
- · 2 GB of RAM minimum (8 GB recommended)
- 16 GB of free disk space for installation
- · Qualified hardware-accelerated OpenGL® graphics card
- · 3-button mouse

## General Requirements

Basic knowledge of the Windows/Mac operating system

## Will I get a certificate at the end of my training?

Students will qualify for a certificate of training only if the pass the assessment exam at the end of the training course. Final score is based on attendance (10%), tests (30%) and a final examination (60%) based on the standard grading system.

## Course Outline

Cinema 4d is fast, intuitive and delivers dazzling imagery. This course is suitable for people in any industry looking to add 3D to their workflow. This course is aimed at people who are looking to add 3D to their portfolio of skills and also those who are interested in 3D motion design.

By the end of the course you'll be able to create your own 3D designs and animation and be ready to take on real briefs from clients.

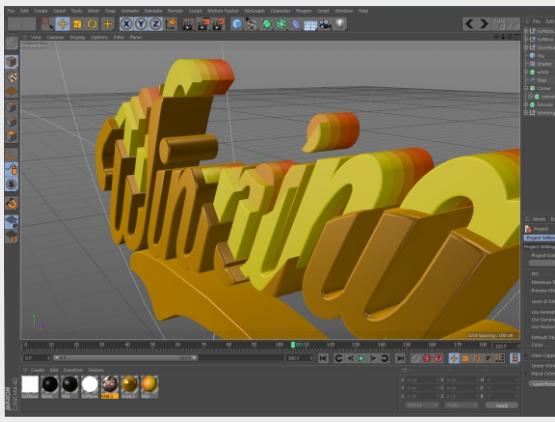

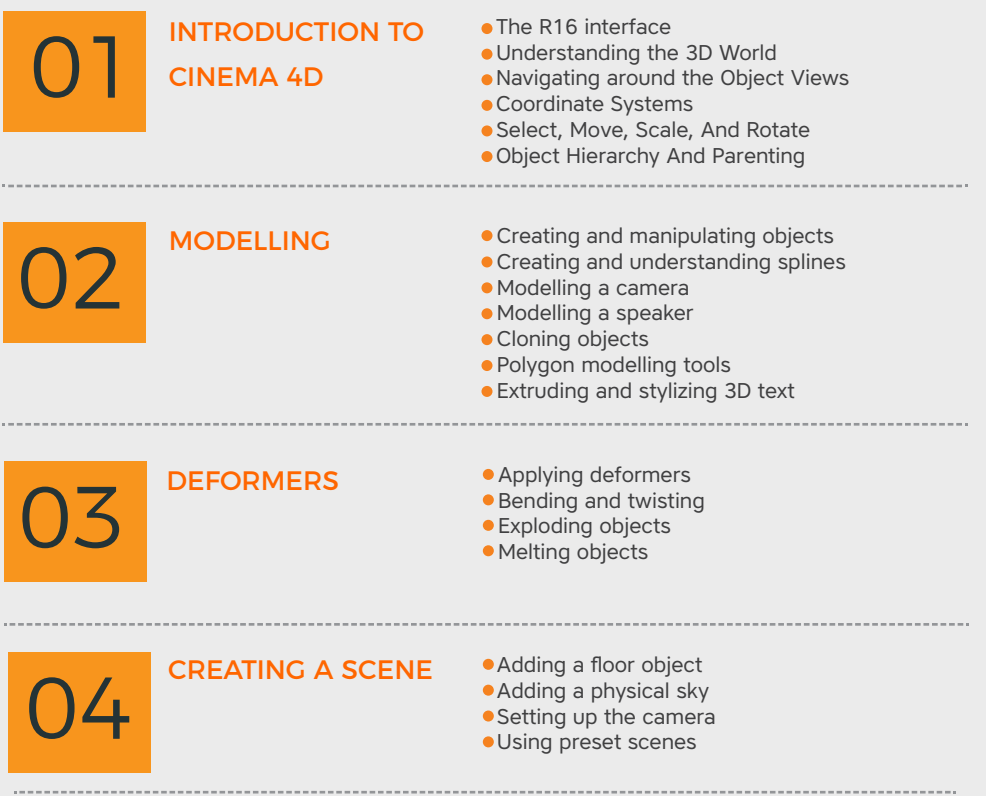

## Course Outline

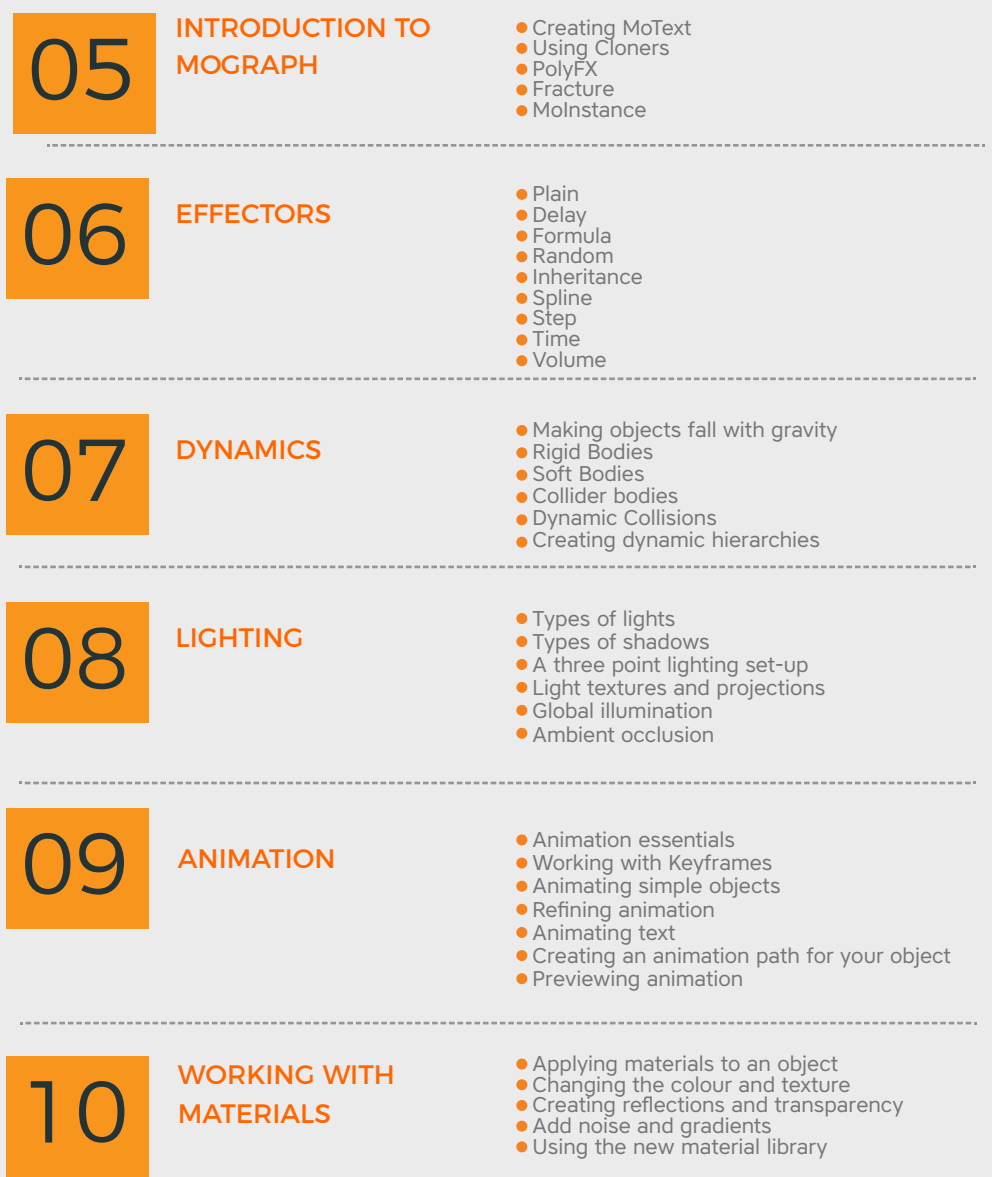

## Course Outline

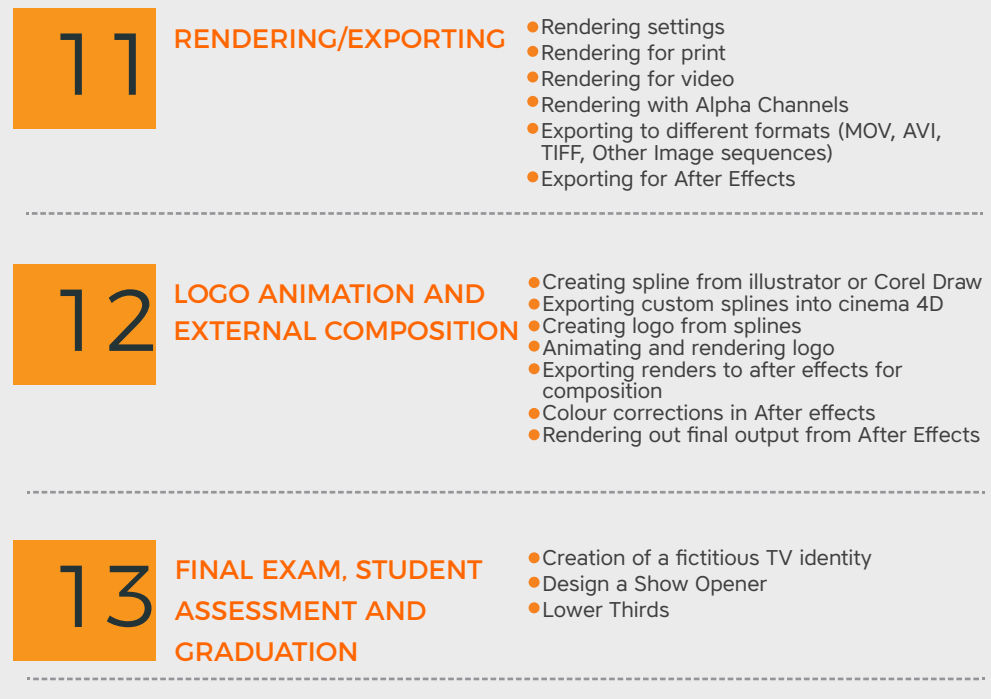

## Sample Student Work

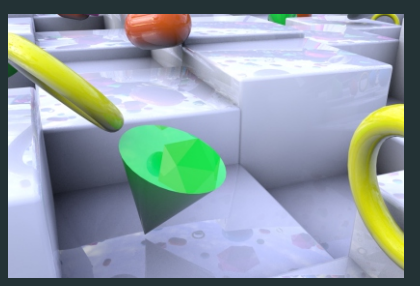

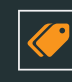

## **Cubes in Motion**

An abstract show bumper foran entertainment show. 3D cubes on grid moving randomly and bouncing secondary objects around.

Emeka, Broadcast Design 2016

## **Love Zone**

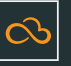

Done by a students all the way from Abuja, This is a opening title for fictitious relationship reality show. This was created using cloned polygonal objects on a text spline.

Mubarak, Broadcast Design 2016

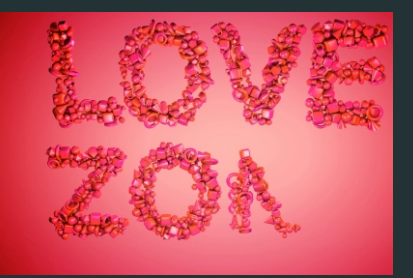

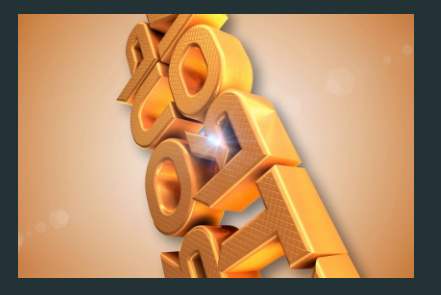

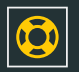

## **Show Opener**

Film title using Cinema 4D tool called motext. This was rendered out in a Tiff format and exported with an Alfa Channel to After Effects for final compositing.

Mubbarak Musa, Broadcast Design 2016

# ET'S STAF<br>YOUR DREAM

## **CONTACT**

### Address

Top Floor, Babani Villa, 34 Ajose Street, La wanson, Surulere, Lagos, Nigeria

#### Phone

Mobile: 0814.771.9409

#### Web & Mail

Email: training@orangevfx.com Web: orangevfx.com